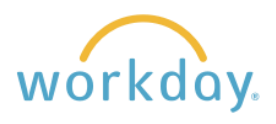

## **Introduction**

**One-Time Payments** are used to provide payment to an employee beyond their regular compensation. Examples include speaking at an event on campus, working on a short-term project, and temporarily taking on additional duties.

**Activity Pay** is used to provide payment to a faculty member beyond their regular compensation for a per-unit assignment, such as:

- Internship supervision (\$X per internship supervised)
- Travel for university business (\$X per day traveled)
- Overload (\$X per course in addition to the standard course load)

Activity pay is also used exclusively to pay adjunct professors.

Note that there are a number of categories for both types of payment that are not listed here. If you are not sure which category to choose, contact us at [hr@willamette.edu](mailto:hr@willamette.edu) for assistance. Additionally, if you are seeking to have a person not already employed at Willamette do work and you are unsure if the person should be provided one-time payment or hired as an employee, please also contact Human Resources for guidance.

## **Requesting a One-Time Payment**

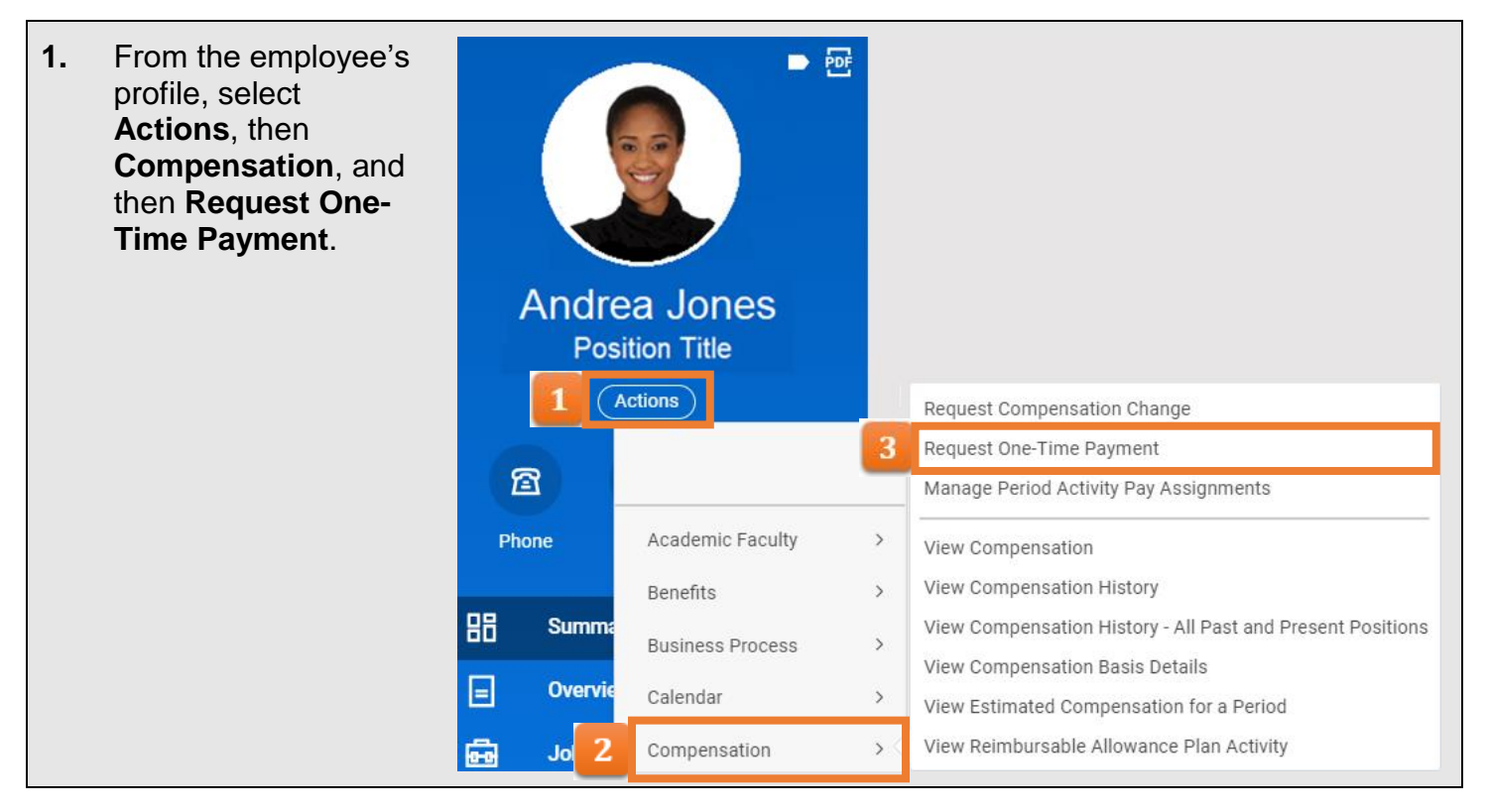

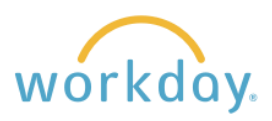

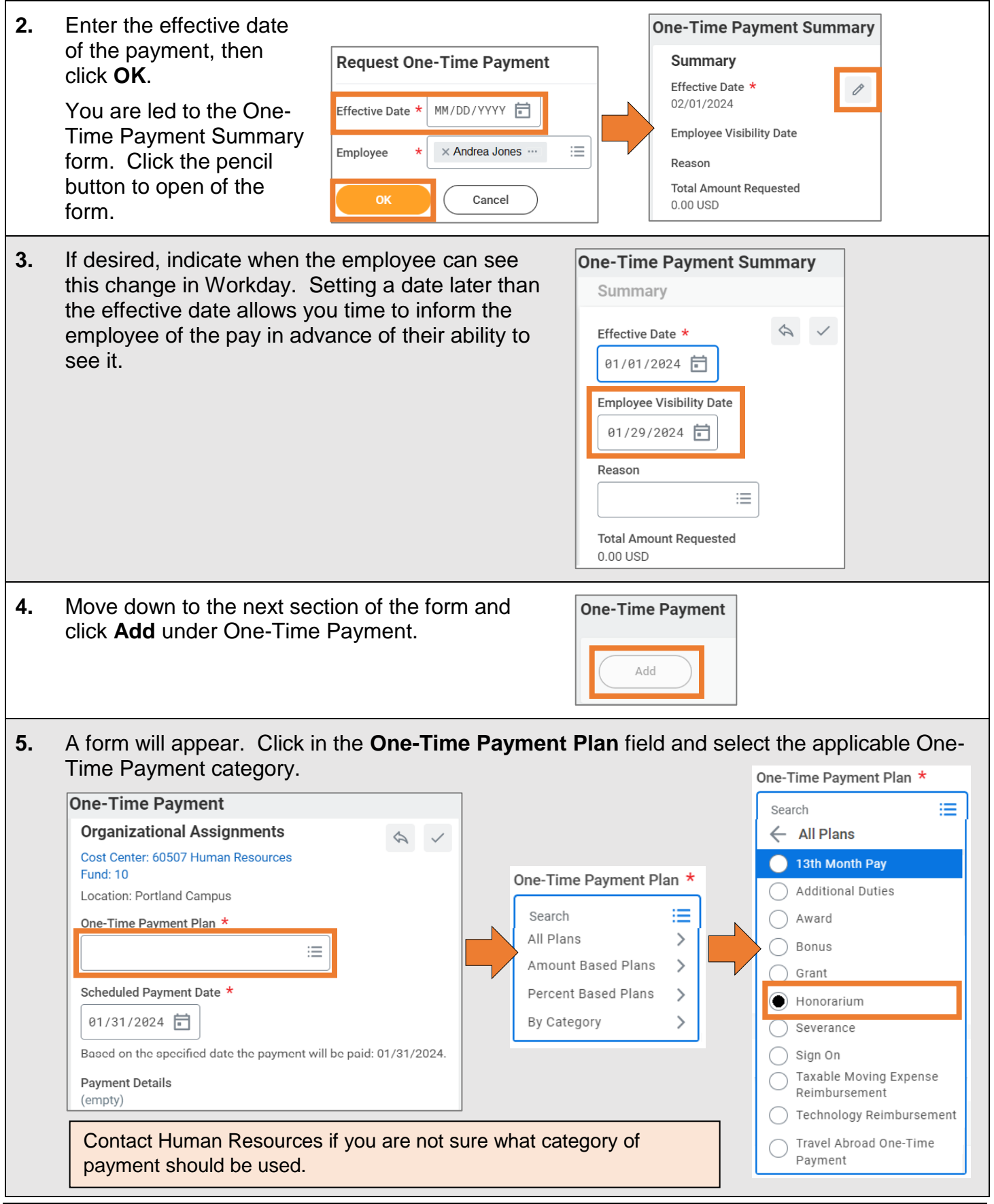

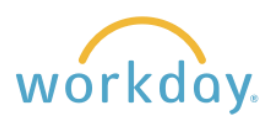

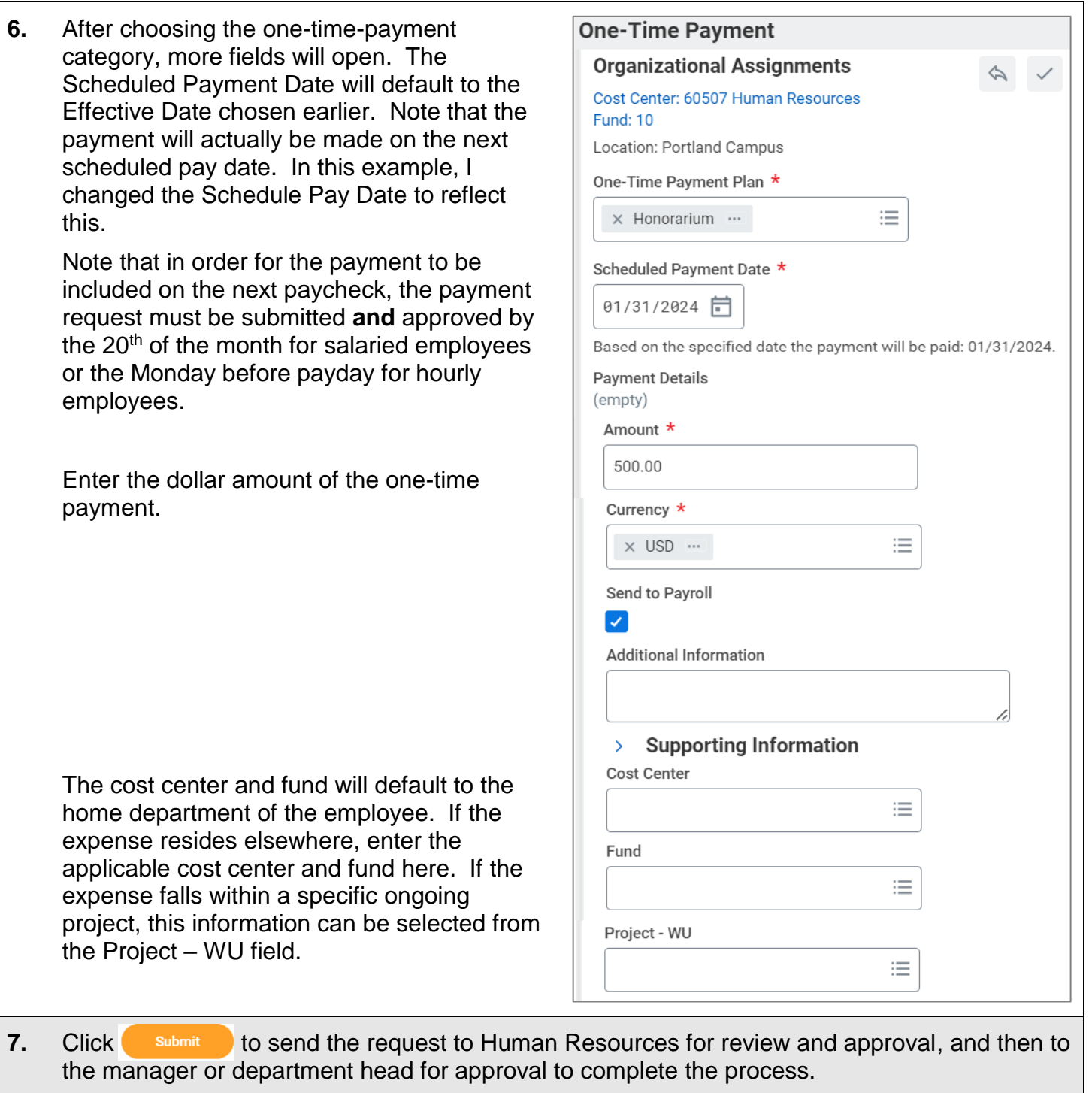

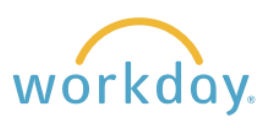

## **Establishing and Adjusting Activity Pay**

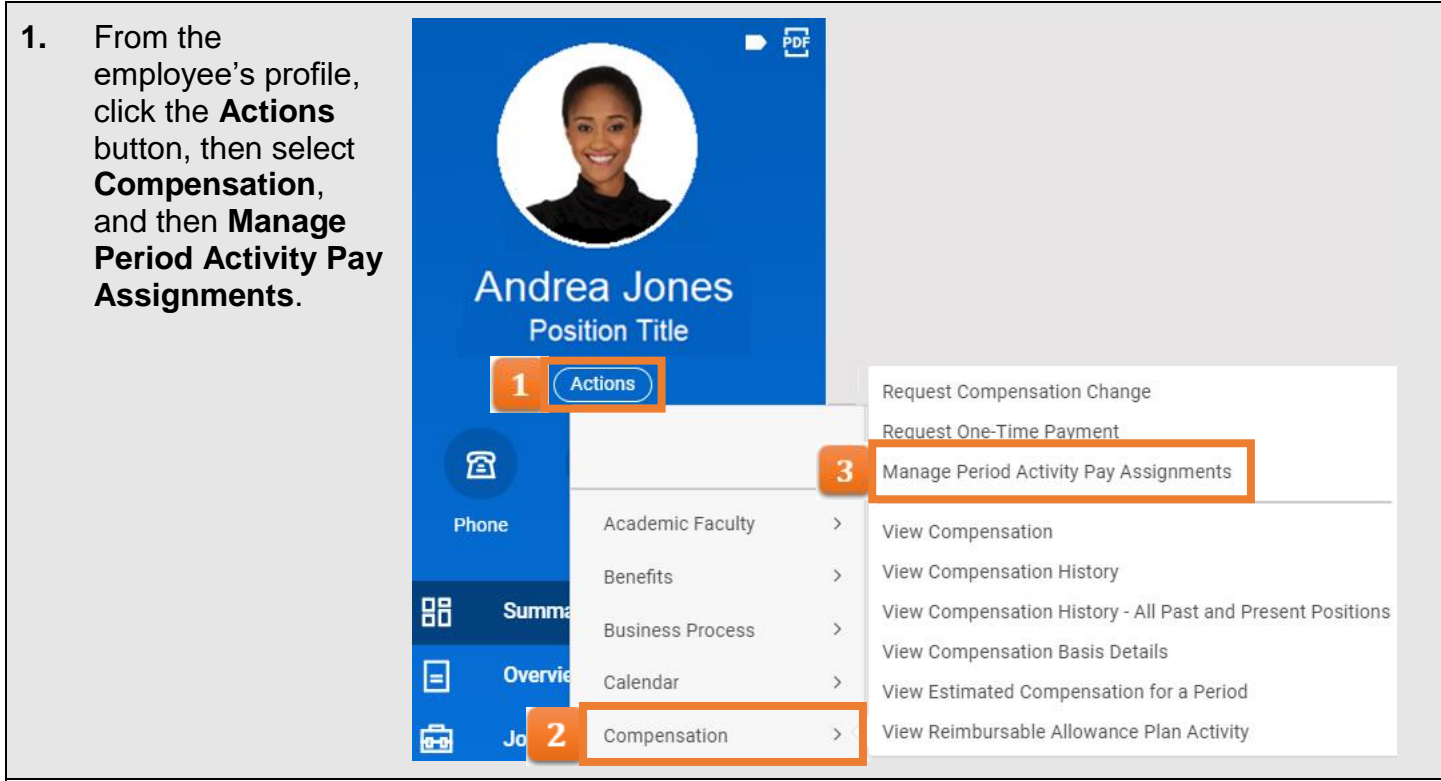

**2.** There are three sections to fill in on this page.

> **Employee Selection:** Today's date and the employee's name are filled in automatically.

**Assignment Details:** Select the academic period that best applies to their assignment. Make sure the start date of the assignment is captured within the period selected. The periods are broken down by academic year.

After entering the Academic Period, the Period Activity Rate Matrix with populate with Willamette Activity Matrix.

**Quick Entry Choices:** You can leave this blank. If you fill it in, the information entered will transfer to the next screen, pre-filling the activity and date sections.

Click **OK** when done.

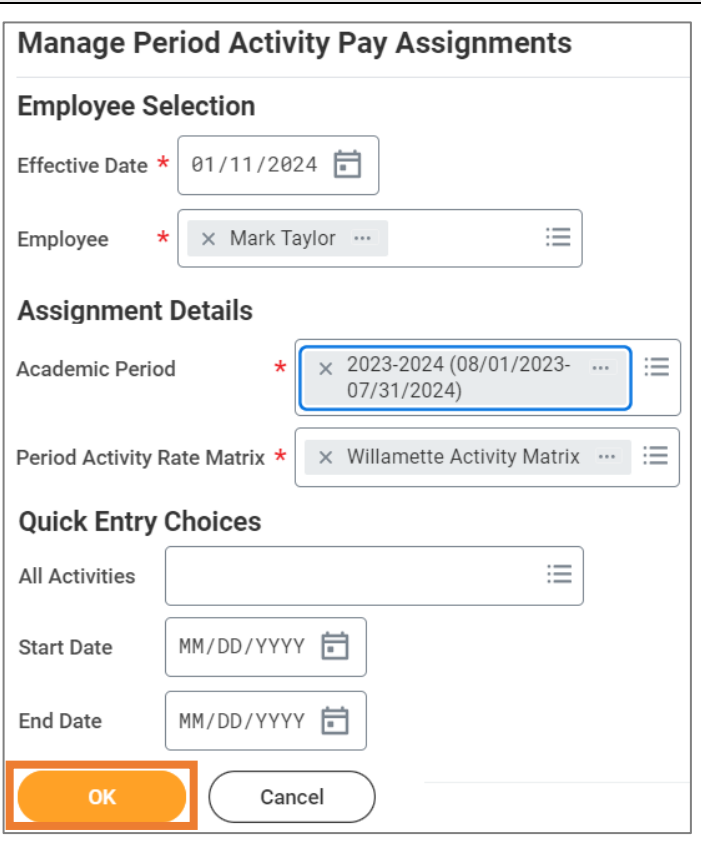

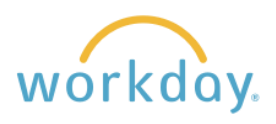

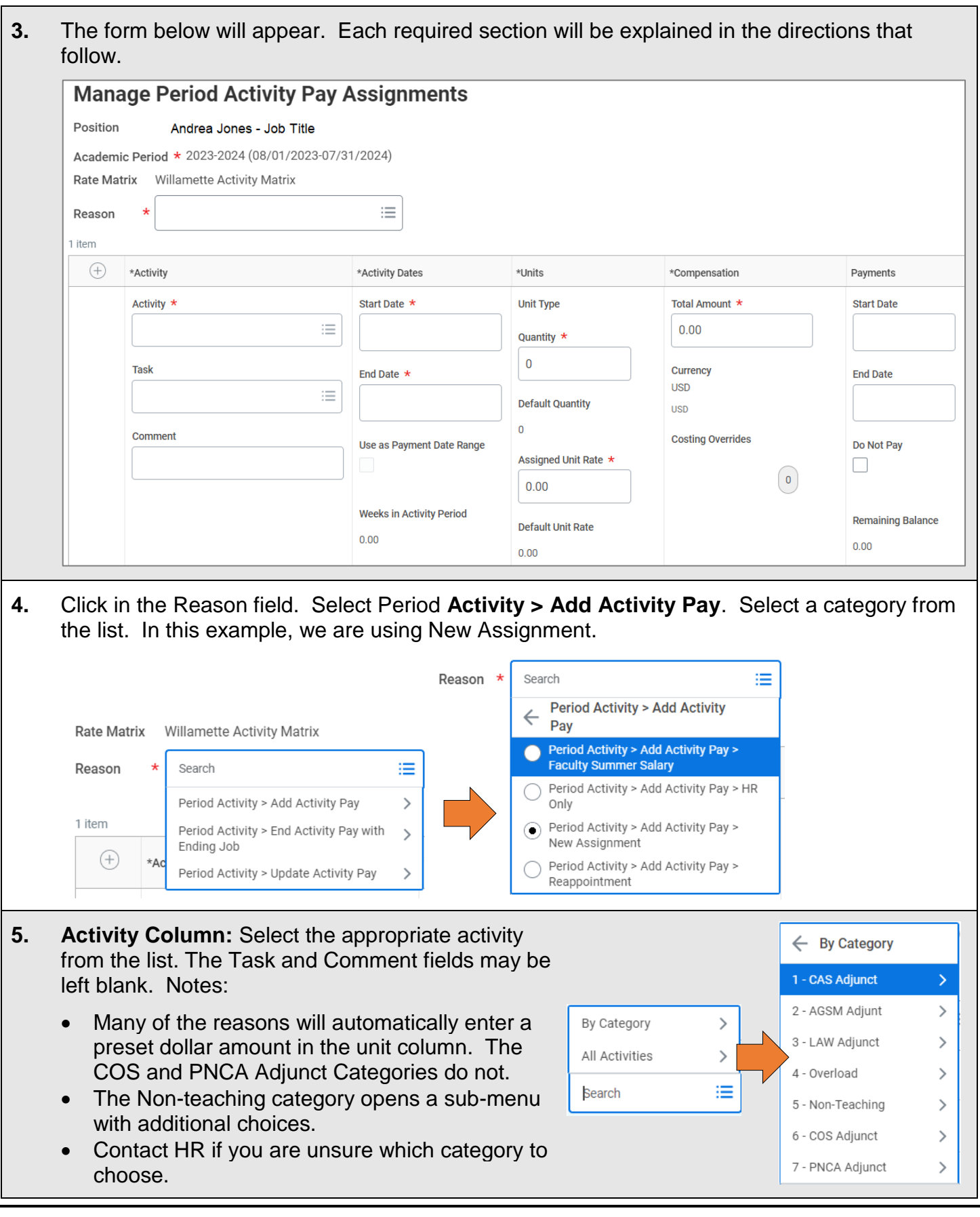

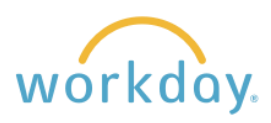

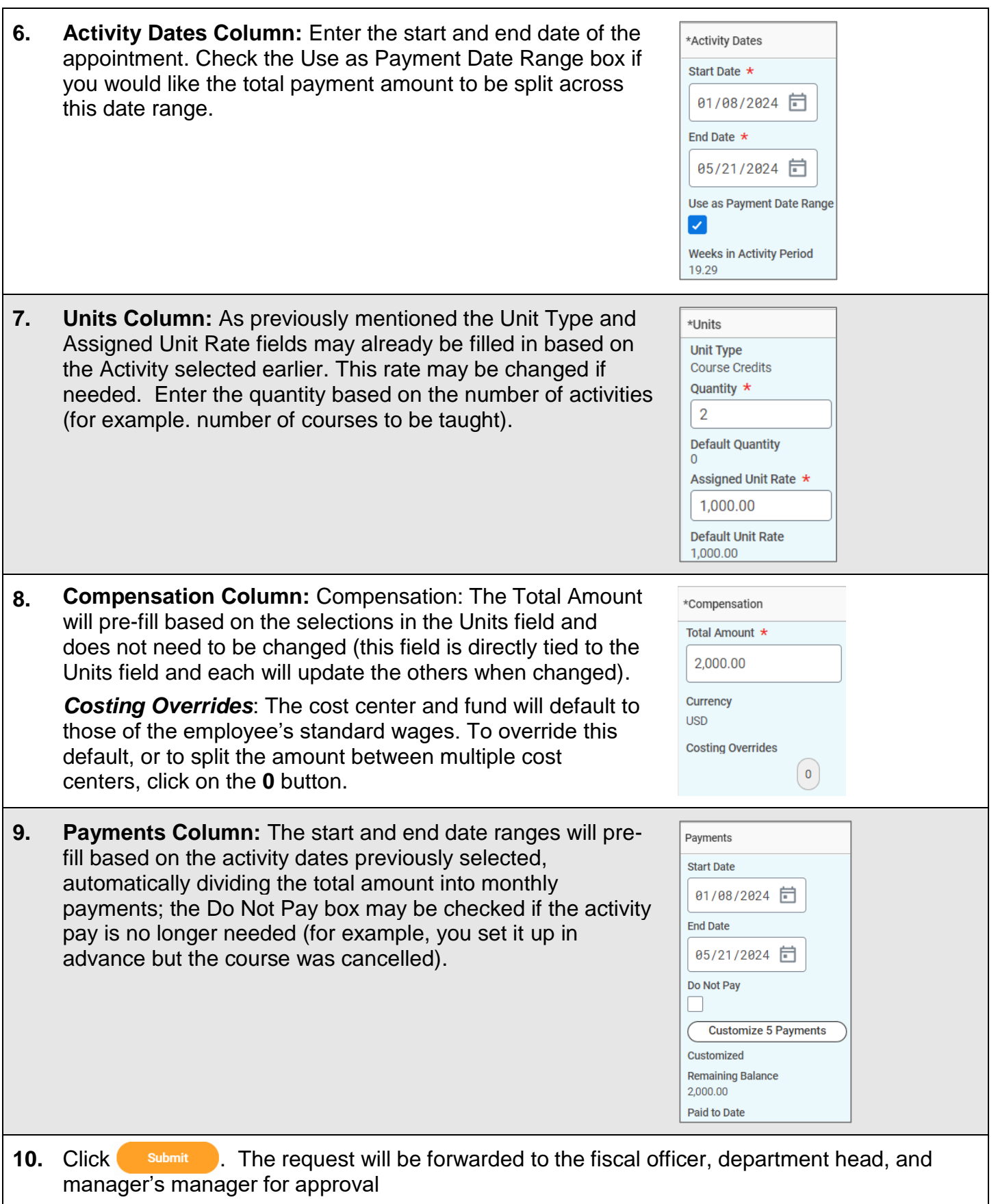